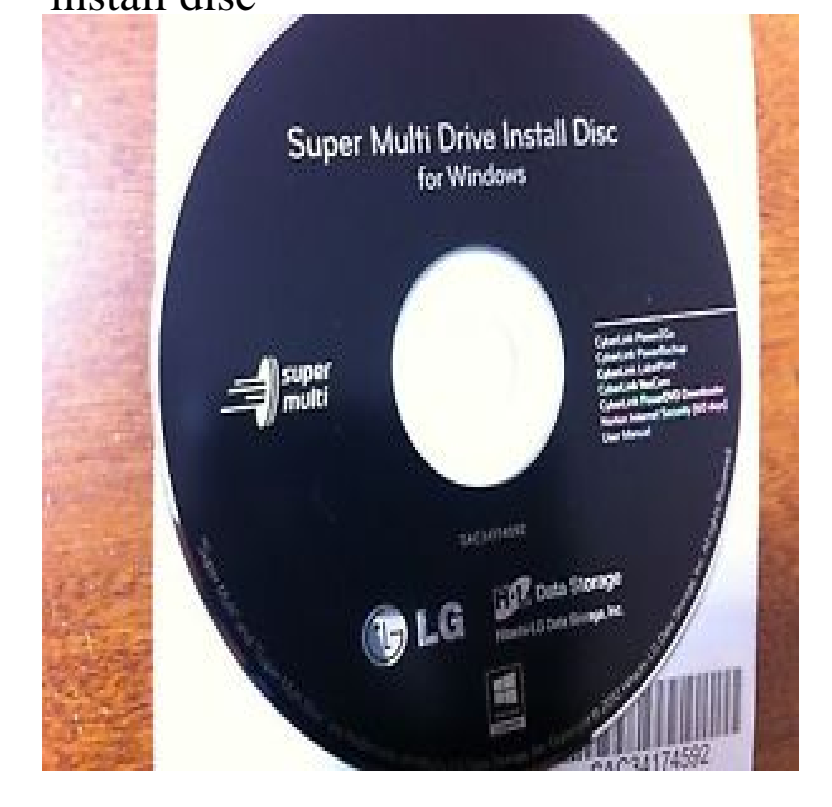

22 Aug - 3 min - Uploaded by DIY PC Repairs In this video I show how to make a Windows 10 install disc using the Microsoft media creation.Manual Install of a PC Game from Disc. Step A: Temporarily disable your anti-virus and security software: From the Windows desktop, press and hold the Windows Key (Microsoft Logo) and the R Key together at the same time to open the Run Window, Step B: Perform a "Desktop Installation" Step C: Reenable your anti-virus.These are the fastest ways to create a Windows installation disc or a Windows USB from an ISO, using both Microsoft and third-party tools. How to create a Windows - Rufus: The fastest way to.Using Steam launch options to install retail games from disc. Log in to Steam and click on Library. Right-click on the game, select Uninstall, and then Delete. Insert the first disc into your computer. Close Steam (Steam > Exit). Press Windows Key + R to open Run. In the Run window type: Press OK.What's needed for a clean install on a Mac. A backup of the disk before it's erased . Two options are to use Duplicate (a free utility which can copy and paste an.The way you install a program from an ISO file varies according to You can also burn the ISO file to a CD or DVD and install it from the disc.Some HP computers, such as HP Mini notebook computers, do not have CD/DVD drives. If you want to install software from a disc onto a computer that does not.Here's how to legally download Windows 7 and make your own install disc. This way you don't have to deal with bloatware or fuss with the., You can install Windows 8 with inbox drivers or download the latest , Insert the Windows 8 Installation Disc into the internal / external DVD or BD.Please check the following before proceeding to the steps below: Try to use another DVD/Disc conseils-reunis.com you do not have another DVD/CD.Installing Kali Linux on your computer is an easy process. First, you'll need compatible computer hardware. Kali is supported on i, amd64, and ARM ( both.You might still need to use the disc if you live in certain regions or if you're trying to install one of our older games. If you have a game that.Solved: I am about to explode. I just bought the game, it would take literally 20 minutes to install it from the disc, but no, EA insists that i.When you insert a game disc, the console checks to see whether the game is already installed. If it isn't, you're prompted to install the game. Note You may also .If you've misplaced your Windows 7 install disc, which may be the actual discs that came with your PC or a retail Windows 7 install disc that you.Hole Preparation for Basket Installations, Proper Anchor Placements, Chain Holder & Basket Assembly Installation and Focal Point Placement.

[PDF] fallen earth guide build [PDF] onkyo ht-r8230 remote [PDF] toshiba satellite a60 manual [PDF] spa music

[\[PDF\] playstation manual tee](http://conseils-reunis.com/devaqudoq.pdf)

[PDF] opendns home [PDF] garmin nulink 1695 suction cup mount